鄂尔多斯供电公司 2022 年固定资产投资项目应急八批(PCM 设

# 备、光口板)单源直接采购

## 项目编号:WZ-其他 2022015

一、采购人:内蒙古电力(集团)有限责任公司鄂尔多斯供电分公司物资供 应处 アンディング しゅうしょう しんこうかい しんしゅう しんしゅう かいしゅう

二、采购方式:单源直接采购

三、采购项目:鄂尔多斯供电公司 2022 年固定资产投资项目应急八批(PCM 设备、光口板)单源直接采购

四、标段划分:本项目共 2 个包件, 包件 1(PCM 设备),包件 2(光口板)。 采购明细表--详见后附表。

### 五、拟采购供应商及采用单源直接采购的情况说明:

包件 1(PCM 设备):四川绵阳开泰电子设备有限公司;详见后附表;

包件 2(光口板): 北京力通科源技术有限公司; 详见后附表;

采用单源直接采购的情况说明:根据《国有企业采购操作规范》及鄂尔多斯 电业局《采购管理标准》相关规定。

六、公示期限:2022 年 09 月 22 日至 2022 年 09 月 25 日

#### 七、供应商资格要求:

(1)本次采购要求供应商须为中华人民共和国境内依法注册的企业法人或 其它组织,并在人员、设备、资金等方面具有保障承担项目的能力。

(2)单位负责人为同一人或者存在控股、管理关系的不同单位,不得参加 同一标段响应或者未划分标段的同一项目响应;母子公司不能互用资质、业绩。

( 3 ) 供 应 商 及 法 定 代 表 人 近 三 年 内 在 中 国 裁 判 文 书 网 (wenshu.court.gov.cn)无行贿犯罪档案。

(4)供应商未被工商行政管理机关在国家企业信用信息公示系统 (www.gsxt.gov.cn)中列入"严重违法失信企业名单"和"经营异常名录"。

( 5 ) 供 应 商 未 被 最 高 人 民 法 院 在 " 信 用 中 国 " 网 站 (www.creditchina.gov.cn)或各级信用信息共享平台中列入失信被执行人名 单。

(6)供应商未被列入中国电力企业联合会公布的"中电联关于公布涉电力 领域重点关注对象名单"

(7)供应商须具有一般纳税人资格(提供证明材料)。

### 八、采购文件的获取:

1. 采购文件售价: 本项目不收取采购文件费。

2.本项目实行在线报名。凡有意参加响应者,请于 2022 年 09 月 22 日至 20 22年 09 月 25 日 17:00, 进入《内蒙古电力集团电子采购系统》[\(http://guoc](http://guocai-impc) ai-impc.cppchina.cn)在线获取文件,逾期不予受理。

凡第一次参与内蒙古电力采购项目者, 必须在"内蒙古电力物资管理系统 (http://wzglb.impc.com.cn:82)"进行注册,未注册的申请人需在报名时办 理注册。

(1)具体流程为:登录平台→在报名管理界面查看最新招标项目→供应商 报名提交报名资料,通过资格查验的供应商报名后通过"文件下载"界面下载采 购文件。平台联系电话:400-9913-966。

(2)报名单位须凭【中招互连】APP 办理项目后续电子投标事宜,之前未 进行注册【中招互连】APP 的企业需要下载【中招互连】APP,根据提示即可在线 办理相关事宜,后续所有流程全部扫码登录,扫码签章,扫码加密,扫码解密。

注:1、之前使用实体 CA 的企业可以继续使用,CA 证书到期后在进行注册 【中招互连】APP。

2、目前处于 CA、扫码交替阶段,供应商需要注意以下事项:

(1)避免使用 CA 加密,而使用扫码解密。反之同理。

(2)扫码登录,扫码签章,扫码加密,扫码解密,登录 APP 的手机号必须 保持一致。

3.符合供应商资格要求的潜在供应商,获取文件需上传下列有效证明资料加 盖公章的扫描件(注:请按照顺序将所有报名资料的扫描件放到一个 PDF 文件内, 只上传一个 PDF 文件即可,上传时文件夹命名为所投标段编号+公司名称), 具 体如下:

(1)法定代表人身份证明或法人代表授权委托书;

(2)有效的营业执照扫描件;

(3)增值税一般纳税人证明材料扫描件;

(4)企业名称如有变更,需提供有关行政机关提供的变更证明材料;

(5)供应商满足资格要求的其他证明材料。

 $\star$ 注: with the contract of  $\star$ 

A、上述要求是对供应商的基本要求,如按照行业及相关部门另有规定的遵 循其规定,供应商应提供相应的证明或资信材料。

B、如发现存在虚假资料,采购单位有权取消其投标/中标资格,由此造成 的后果由供应商/中标人自负,并承担相应的法律责任。

C、供应商在中标候选人公示结束前发生不良行为被处理的,取消其中标资 格。

## 九、响应性文件递交方式:

1.本项目采用电子开标方式。

2.本项目采用网上投标,电子响应性文件请于投标截止时间之前上传到"内 蒙古电力集团电子采购系统",投标截止时间后上传的响应性文件恕不接收。本 项目采用远程开标方式,不接收纸质响应性文件,谕期送达的响应性文件,"内 蒙古电力集团电子采购系统"将不予接收。

3.供应商对网上递交的响应性文件应加密。使用数字证书(CA)或登录【中 招互连】APP 对响应性文件进行加密功能(如果供应商使用 A 手机号码对响应性 文件进行了扫码加密,必须需要使用 A 手机号码进行扫码解密,才能读取或导入 响应性文件)。

4.依据《电子招标投标办法》第二十七条规定,供应商应当在投标截止时间 前完成响应性文件的传输递交,并可以补充、修改或者撤回响应性文件。投标截 止时间前未完成响应性文件传输的,视为撤回响应性文件,投标截止时间后送达 的响应性文件,电子招标投标交易系统应当拒收。

#### 十、截标及开标时间:

响应性文件上传时间:2022 年 09 月 22 日~2022 年 09 月 26 日上午 9:00 投标截止时间:2022 年 09 月 26 日上午 9:00 开标时间:2022 年 09 月 26 日上午 9:00 解密时间: 2022年 09 月 26 日上午 9:00~9:30

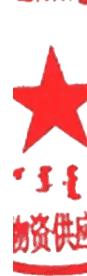

十一、解密方式及截标开标地点:

电脑环境要求:(1)操作系统:Windows 7 、10;(2)浏览器:Internet Explorer 11、10(以管理员身份运行)或 360 安全浏览器;(3)办公软件:Microsoft Office 2007 或 WPS2019 个人版: (4) PDF 软件推荐: Adobe Reader。

非以上环境可能出现错误影响其投标,登录交易平台时如提示更新插件则必 须更新,否则影响其电子投标。

1、开标前签到流程:

进入【网上开标】菜单→进入开标厅→点击"点此签到"按钮→点击右上角 "签到"按钮→自动在签到表加盖法人章→最后点击"保存"按钮。

2、远程解密:供应商于递交响应性文件截止时间在原单位使用原上传文件 电脑在"网上开标"界面,点击"进开标厅"按钮,在该界面进行响应性文件的 远程解密。届时请持上传文件时所使用的数字证书(CA 证书)或登录【中招互 连】APP 提前 30 分钟等候在电脑前准备参加文件解密(供应商需保持电脑网络 通畅)。

3、解密后报价确认流程:

进入【网上开标】菜单→进入开标厅→点击"点此签字"按钮→点击右上角 "签字"按钮→自动在签到表加盖法人章→最后点击"保存"按钮。

4、二次报价流程:

进入【网上评标】菜单→进入"应答室"→"点此报价"按钮→填写报价→ 提交报价确认表签字→进入"应答室"→"点此签字"按钮→点击右上角"签字" 按钮→自动在最终报价记录表加盖法人章→最后点击"保存"按钮。

请供应商按公告时间及时参与相关签到、解密及确认等工作,签到、解密及 确认过程中有任何问题请及时联系技术支持解决(周一至周五, 8: 30-20: 30), 因供应商原因未在规定时间内解密、确认响应性文件的,视为供应商撤销其响应 性文件。

开标地点:鄂尔多斯供电公司物资供应处 104 室

#### 十二、发布媒介:

本 次 公 告 在 《 内 蒙 古 电 力 集 团 电 子 采 购 系 统 》 (http://guocai-impc.cppchina.cn)发布,其它媒介转发无效。

## 十三、采购费用

1. 平台使用费: 本项目采用全流程电子采购, 每标段每家供应商需 (在下载<br>|文件后, 上传响应性文件前) 在线向电子交易平台缴纳电子响应服务费 300<br>|示段/次。 采购文件后,上传响应性文件前)在线向电子交易平台缴纳电子响应服务费 300 元/标段/次。

注:供应商应承担其响应性文件准备与递交所涉及的一切费用,不管投标 结果如何,采购人对上述费用不负任何责任。

十四、异议受理

供应商或者其他利害关系人对招投标采购过程有异议的,应当以书面形式向 采 购 人 提 出 , 联 系 人 : 高 巍 , 联 系 电 话 : 15044738222 , 邮 箱 : gw15149493091@163.com。

十五、联系方式

供应处

联系人:赵伟

采购单位地址:内蒙古鄂尔多斯康巴什区

联系电话: 0477-8598759

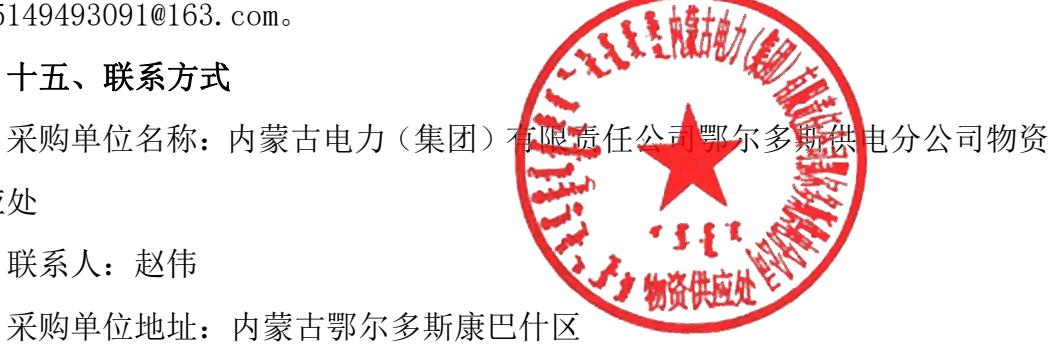

2022 年 09 月 22 日